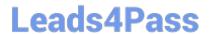

## A00-202<sup>Q&As</sup>

SAS advanced programming exam

# Pass SASInstitute A00-202 Exam with 100% Guarantee

Free Download Real Questions & Answers PDF and VCE file from:

https://www.leads4pass.com/a00-202.html

100% Passing Guarantee 100% Money Back Assurance

Following Questions and Answers are all new published by SASInstitute
Official Exam Center

- Instant Download After Purchase
- 100% Money Back Guarantee
- 365 Days Free Update
- 800,000+ Satisfied Customers

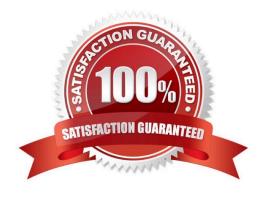

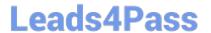

### **QUESTION 1**

| Given the following SAS data sets ONE and TWO:                                                                                                    |
|----------------------------------------------------------------------------------------------------|
| ONE TWO NUM CHAR1 NUM CHAR2                                                                                                    |
| 1 A1 2 X1                                                                                                    |
| 1 A2 2 X2                                                                                                    |
| 2 B1 3 Y                                                                                                    |
| 2 B2 5 V                                                                                                    |
| 4 D                                                                                                    |
| The following SAS program is submitted creating the output table THREE:                                                                                            |
| proc sql;                                                                                                    |
| create table three as                                                                                                    |
| select one.num, char1, char2                                                                                                    |
| from one, two                                                                                                    |
| where one.num = two.num;                                                                                                    |
| quit;                                                                                                    |
| THREE                                                                                                    |
| NUM CHAR1 CHAR2                                                                                                    |
| 2 B1 X1 2 B1 X2 2 B2 X1 2 B2 X2                                                                                                    |
| Which one of the following DATA step programs creates an equivalent SAS data set THREE?                                                                            |
| A. data three; merge one two; by num; run;                                                                                                    |
| B. data three; set one; set two; by num; run;                                                                                                    |
| C. data three; C.data three; merge one (in = in1) two (in = in2); by num;                                                                                          |
| if in1 and in2;                                                                                                    |
| run;                                                                                                    |
| D. data three; D. data three; set one; do $i = 1$ to numbs; set two(rename = (num = num2)) point = i nobs = numbs; if num2 = num then output; end; drop num2; run; |
| Correct Answer: D                                                                                                    |

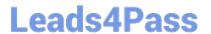

### **QUESTION 2**

| Given the following SAS data sets ONE and TWO:                                    |
|-----------------------------------------------------------------------------------|
| ONE TWO                                                                           |
| OBS COMMON X OBS COMMON Y                                                         |
| 1 A 10 1 A 1                                                                      |
| 2 A 13 2 A 3                                                                      |
| 3 A 14 3 B 4                                                                      |
| 4 B 9 4 B 2                                                                       |
| 5 C 8 5 C 5                                                                       |
| 6 C 14                                                                            |
| The following SAS DATA step is submitted:                                         |
| data combine;                                                                     |
| set one;                                                                          |
| set two;                                                                          |
| run;                                                                              |
| Which one of the following represents the data values stored in data set COMBINE? |
| A. OBS COMMON X Y                                                                 |
| 1 A 10 1                                                                          |
| 2 A 13 3                                                                          |
| 3 A 14 3                                                                          |
| 4 B 9 4                                                                           |
| 5 B 9 2                                                                           |
| 6 C 8 5                                                                           |
| 7 C 14 5                                                                          |
| B. OBS COMMON X Y                                                                 |
| 1 A 10 1                                                                          |
| 2 A 13 3                                                                          |
| 3 B 9 4                                                                           |

### **Leads4Pass**

https://www.leads4pass.com/a00-202.html 2024 Latest leads4pass A00-202 PDF and VCE dumps Download

| 4005                                                                |
|---------------------------------------------------------------------|
| 4 C 8 5                                                             |
| C. OBS COMMON X Y                                                   |
| 1 A 10 1                                                            |
| 2 A 13 3                                                            |
| 3 B 14 4                                                            |
| 4 B 9 2                                                             |
| 5 C 8 5                                                             |
| D. OBS COMMON X Y                                                   |
| 1 A 10 1                                                            |
| 2 A 13 1                                                            |
| 3 A 14 1                                                            |
| 4 A 10 3                                                            |
| 5 A 13 3                                                            |
| 6 A 14 3                                                            |
| 7 B 9 4                                                             |
| 8 B 9 2                                                             |
| 9 C 8 5                                                             |
| 10 C 14 5                                                           |
| Correct Answer: C                                                   |
|                                                                     |
|                                                                     |
| QUESTION 3                                                          |
| The following SAS program is submitted.                             |
| filename sales (\\'external-file1\\'\'external-file2\\'); data new; |
| infile sales;                                                       |

Which one of the following is the result of including the FILENAME statement in this program?

A. The FILENAME statement produces an ERROR message in the SAS log.

input date date9. company \$ revenue;

run;

### Leads4Pass

### https://www.leads4pass.com/a00-202.html

2024 Latest leads4pass A00-202 PDF and VCE dumps Download

- B. The FILENAME statement associates SALES with external-file2 followed by external-file1.
- C. The FILENAME statement associates SALES with external-file1 followed by external-file2.
- D. The FILENAME statement reads record 1 from external-file 1, reads record 1 from external-file 2, and combines them into one record.

Correct Answer: C

#### **QUESTION 4**

Given the following SAS data sets ONE and TWO:

ONE TWO NUM COUNTRY NUM CITY

- 1 CANADA 3 BERLIN
- 2 FRANCE 5 TOKYO
- 3 GERMANY 4 BELGIUM
- 5 JAPAN

The following SAS program is submitted:

proc sql;

select country from one where not exists

(select \* from two where one.num = two.num);

quit;

Which one of the following reports is generated?

A. COUNTRY

**GERMANY** 

**JAPAN** 

**B. COUNTRY** 

**FRANCE** 

**BELGIUM** 

C. COUNTRY

**CANADA** 

**FRANCE** 

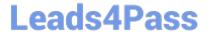

https://www.leads4pass.com/a00-202.html 2024 Latest leads4pass A00-202 PDF and VCE dumps Download

**BELGIUM** 

D. COUNTRY

**CANADA** 

**FRANCE** 

**GERMANY** 

Correct Answer: C

#### **QUESTION 5**

When is it appropriate to create indexes on a SAS data set for efficient processing?

- A. if small subsets of data are often retrieved
- B. if the key variable has very few unique values
- C. if the data are often used for BY group processing
- D. if the SAS data set file page count is less than three pages

Correct Answer: A

Latest A00-202 Dumps

A00-202 VCE Dumps

A00-202 Exam Questions